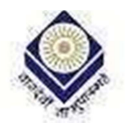

Madhya Pradesh Bhoj Open University, Bhopal Raja Bhoj Marg, Kolar Road, Bhopal-462003

7.1.7 The Institution has friendly, barrier free environment:

Details of the Software procured for providing the assistance

doaumm

कुलसचिव म.प्र. भोज (मुक्त) विश्वविद्यालय शजामोज मार्ग (कोलार रोड़) भोपाल -

done

कुलसचिव म.प्र. भोज (मुक्त) विश्वविद्यालय शजामोज मार्ग (कोलार रोड) **CHIFT -**

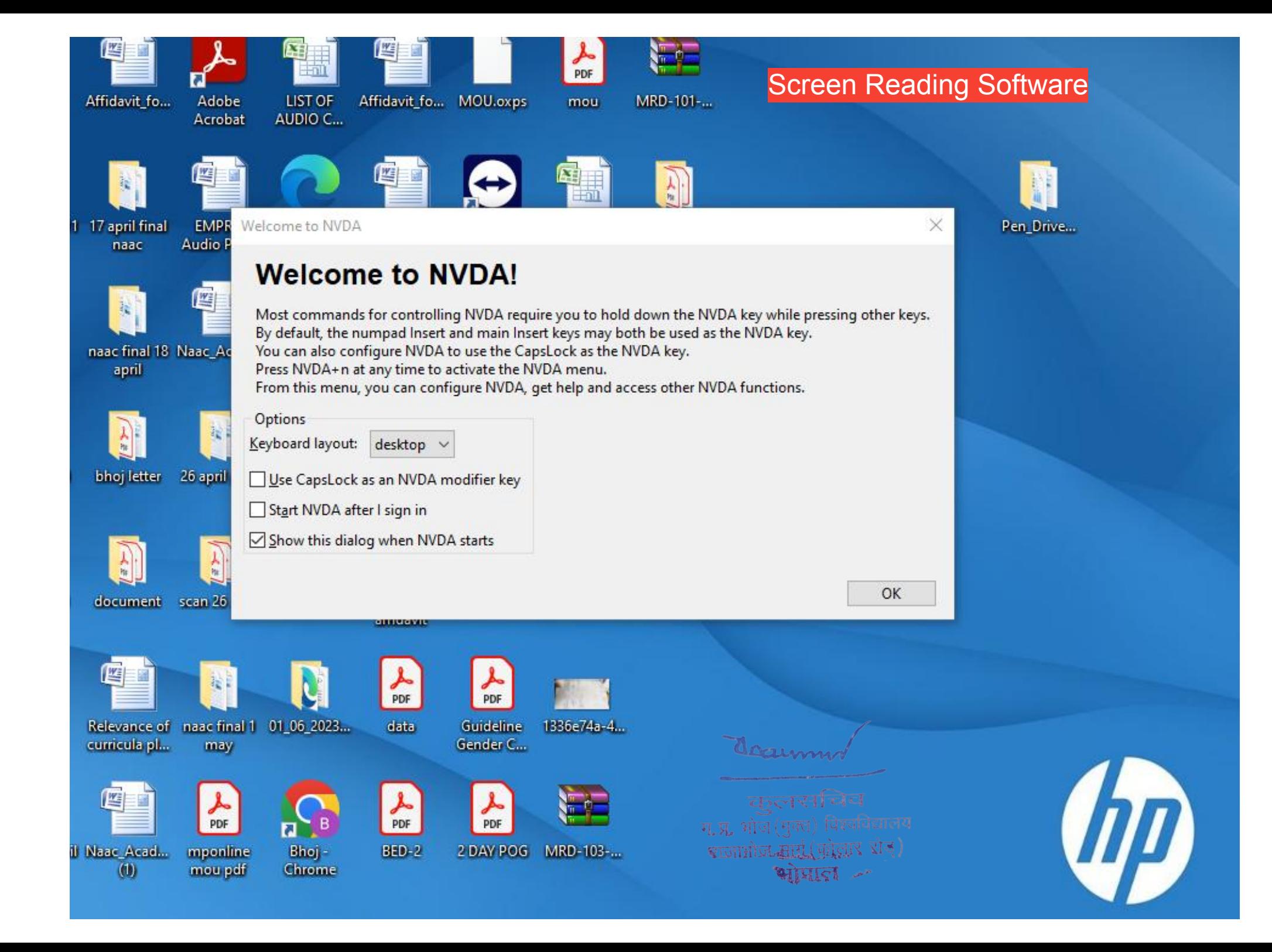

## **List of Braille script resources**

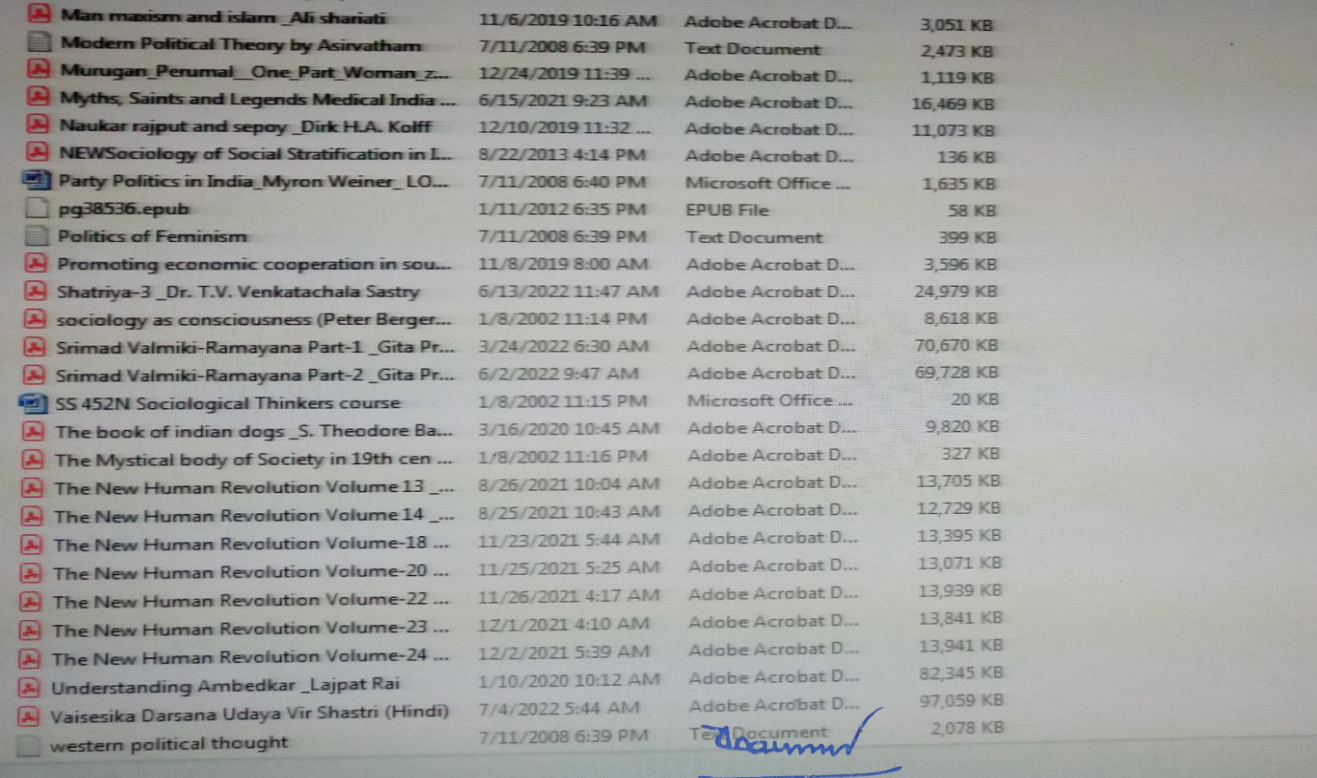

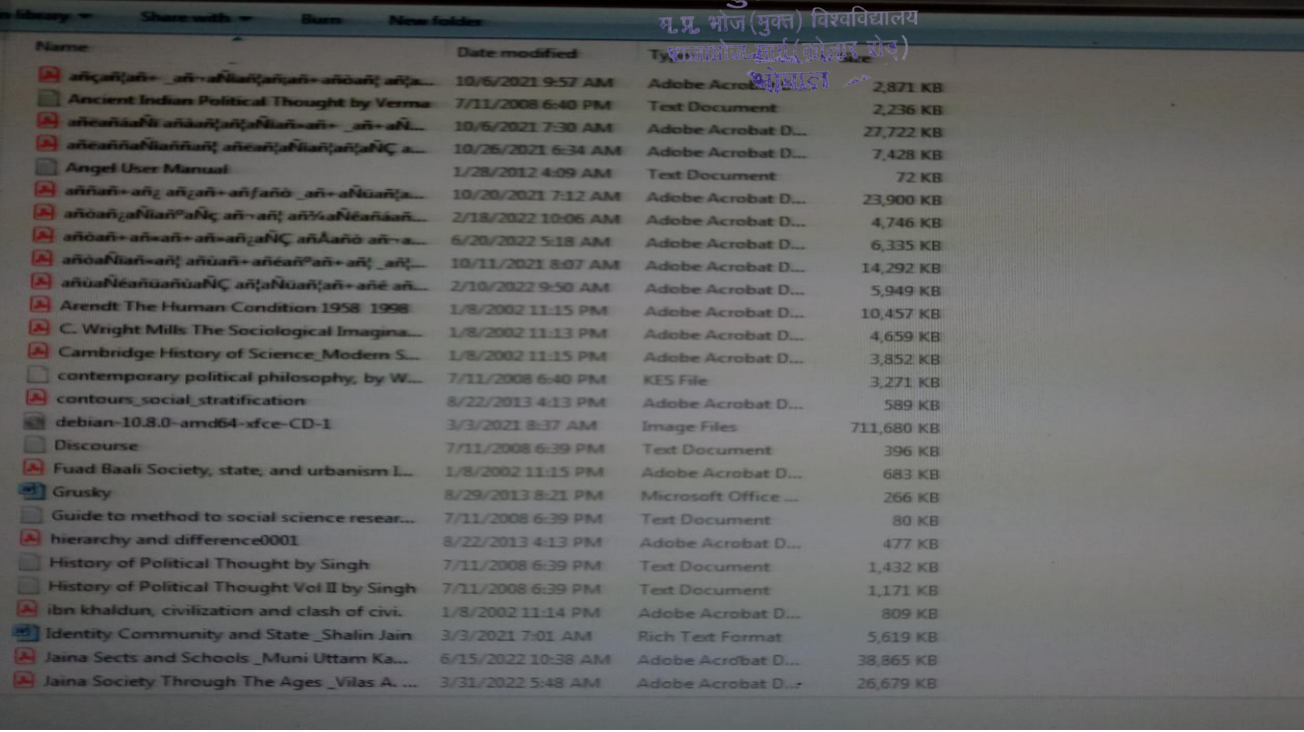

**Charles** 

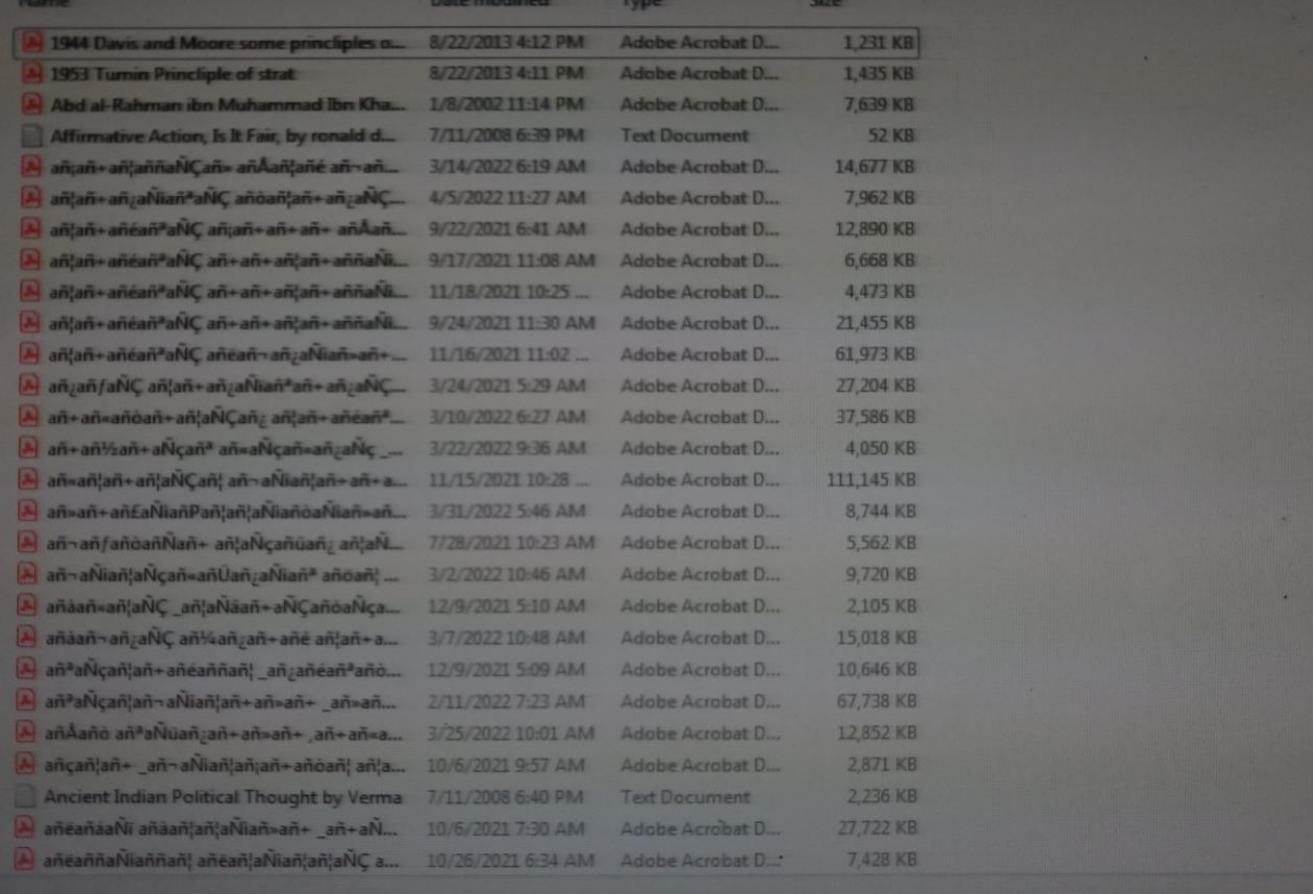

documm

युलराचिव<br>म.प्र. भोज (मुक्त) विश्वविद्यालय<br>शजाभोज सार्ग (फ़ोलार रोड़)<br>शोपाल

# Department of Special Education

Open source softwares available at Madhya Pradesh Bhoj Open University to educate Special B.Ed. Students With Disability

#### [Writing support](https://www.jisc.ac.uk/guides/using-assistive-and-accessible-technology-in-teaching-and-learning/free-and-open-source-software)

[DiCom](http://portableapps.com/news/2012-07-29--dicom-portable-1.1.1-released) provides word prediction with personalization options. This can be a boost for poor spellers or slow typists.

#### [Text-to-speech](https://www.jisc.ac.uk/guides/using-assistive-and-accessible-technology-in-teaching-and-learning/free-and-open-source-software)

#### AMIS - [DAISY format reader](http://www.daisy.org/amis/amis-daisy-2.02-daisy-3-playback-software)

This is software used to read Digital Accessible Information System (DAISY) format books for blind and visually impaired learners. It is self-voicing which doesn't require screen-reading software.

DAISY enables navigation by audio and/or sight – see the [Load2Learn video on using](https://www.youtube.com/watch?v=Fx0xsKaWeXU)  [DAISY.](https://www.youtube.com/watch?v=Fx0xsKaWeXU)

#### [Balabolka](http://www.cross-plus-a.com/balabolka.htm)

This fully featured text-to-speech and text to MP3 tool is free to use with pre-installed computer voices (eg the default Windows voices or other free or commercial voices).

Users can adjust the text display then read aloud and save in most popular audio formats. Files can be split into more manageable 'chunks'. Text can be highlighted as it is read, making it suitable for supporting reading skills.

#### [Lingoes](http://www.lingoes.net/)

Dictionary with built-in word pronunciation. It provides contextualised examples of the use of the word in a sentence and can be configured to display the output in users preferred fonts and sizes to improve readability.

#### **CaptiVoice**

A text to speech tool that can be used on all PCs and on mobile devices. Files and content can be uploaded and read as well as web and cloud-based content.

#### [ATbar for Windows](https://www.atbar.org/atbar-windows/)

Provides easy text to speech functionality.

[Visual comfort on PCs](https://www.jisc.ac.uk/guides/using-assistive-and-accessible-technology-in-teaching-and-learning/free-and-open-source-software)

[Desktop Zoom](http://users.telenet.be/littlegems/MySoft/DesktopZoom/Index.html) :Has options to zoom an area around the mouse, create a fixed zoom window or zoom the entire desktop. Colours can be inverted for clarity and the original screen can be made transparent.

ssOverlay : Creates a coloured overlay for the whole screen and T-bar provides a translucent coloured block you can either drag around the screen or lock to your mouse. Both can be downloaded as part of the MyStudyBar suite of tools from the Eduapps [website.](http://www.eduapps.org/?page_id=67)

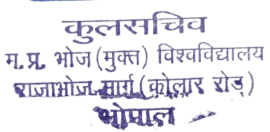

Alternatively the [ATBar](https://www.atbar.org/) from Southampton university provides colour overlay functionality as well as text to speech.

## Screen readers

Screenreaders are one of the few assistive technologies which are not "productivity tools for all'. Learners with deteriorating sight may need support in making the transition to operating a computer by audio feedback alone.

### [WebbIE](https://www.jisc.ac.uk/guides/using-assistive-and-accessible-technology-in-teaching-and-learning/free-and-open-source-software)

[WebbIE](http://www.webbie.org.uk/) provides a free suite of utilities designed for blind and visually impaired people to provide access to digital news sources such as RSS and radio, including a browser based in Internet Explorer which can display web page as structured text.

WebbIE displays the text of the page in the user's choice of font with a simple toggle between the text view and the original page layout.

WebbIE helps users get familiar with the way webpages get presented via a screenreader.

### **Thunder**

[Thunder](http://www.screenreader.net/index.php?pageid=11) is a free basic screenreader available in several languages. It can navigate through lines and individual words with the keyboard cursor keys.

It works well with Windows 7, Vista or XP and integrates with Microsoft Word and WebbIE.

### [NVDA](https://www.jisc.ac.uk/guides/using-assistive-and-accessible-technology-in-teaching-and-learning/free-and-open-source-software)

[Non Visual Desktop Access \(NVDA\)](http://www.nvaccess.org/) allows blind and vision impaired people to access and interact with their computers by providing feedback via synthetic speech and Braille. NVDA is an excellent training ground for commercial screenreaders and can be run from a USB stick meaning it can offer independent access to computers that do not have a screenreader installed.

doaum

कुलसचिव म.प्र. भोज (मुक्त) विश्वविद्यालय शजाभोज मार्ग (कोलार रोड) भोपाल -

#### **WebblE Programs**

#### **Install WebblE Web Browser now.** WebblE Web Browser WebbIE lets you browse web pages, search the web, fill in forms, do ecommerce, and use online email, all in a highly-usable text-only display that works with any screenreader. Read More about WebbIE Web Browser. **E** PDF Reader Install PDF Reader now. This simple application opens PDF files as plain text. This makes it easy to read them with a screenreader. You can also save files as text documents so you can read<br>them easily later. <u>Read More about PDF Reader.</u> **BBC iPlayer Radio** Install BBC iPlayer Radio now. This application lets you play BBC Radio programmes from the last seven days that they make available through the iPlayer website. It's designed to be very simple to use for screenreader users: you can select and start a p **BBC Live Radio** Install BBC Live Radio now. This simple application lets you listen to one of dozens of live BBC radio stations online with a couple of key presses. It's easy to use with any screenreader - much simpler than the BBC site. So you can enjoy listening t

 $\left| \cdot \right|$  Clock 2

A high-visibility speaking clock with reminders and alarms. Read More about Clock.

#### **RSS News Reader**

Provides you with the latest news and items from your favourite online newspapers and websites in a simple, accessible format. No more trudging through big websites with hundreds of links. Go straight to the stories that w

**TV** BBC iPlayer TV

download contact support documentation blog

## **Download**

All of the software programs are available for download for free for you to use. They help you to read web pages, listen to radio and audio on the web, and muc Choose the program you want from the list below:

**WebbIE Web Browser for web browsing** Read web pages and browse the web. Reader for reading PDF files. **PDF** Read PDF files as plain text in your screenreader. **BBC Live Radio for BBC radio stations** Get any of dozens of live radio stations on the Internet and start listening now. **RSS News Reader for RSS and news** Read RSS feeds, accessible ways to get news and info from your favourite sites. **BBC iPlayer TV for BBC TV programmes** Listen to and enjoy all the TV programmes broadcast by the BBC in the last week. **BBC** iPlayer Radio for BBC Radio programmes Listen to and enjoy all the radio programmes broadcast by the BBC in the last week. Podcatcher for free audio broadcasts Listen to podcasts, audio recordings available for free over the Internet. **Clock** for time and reminders Get the time easily and add reminders for events during the day. **Calendar** for diary and events Plan your days ahead with an easy-to-use calendar. **Gutenberg Library for free books** Browse, download and read thousands of books completely free. Internet Explorer Appearance Editor for using Internet Explorer with some sight.<br>Easily choose the best font, colour scheme and appearance for your web pages using this simple tool. Disk Explorer for working with files and folders. Take the complexity out of working with your computer with this replacement for Windows Explorer. One Switch Mouse for neonle with very limited movement to control the mouse

doaumn

कलसचिव म.प्र. भोज (मुक्त) विश्वविद्यालय राजाभोज मार्ग (कोलार रोड) **WILLIST** 

Install BBC iPlayer TV now.

Install RSS News Reader now.

Install Clock now.

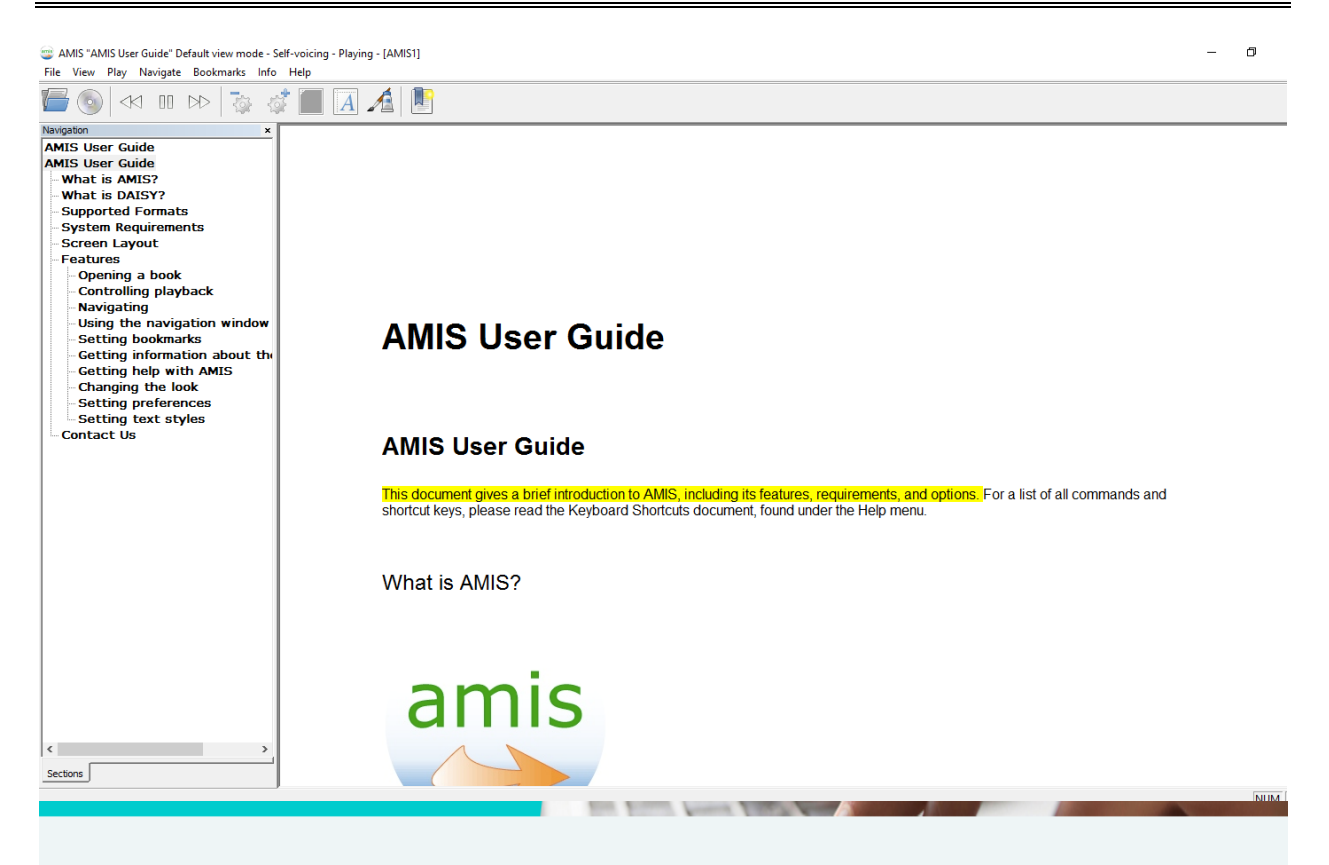

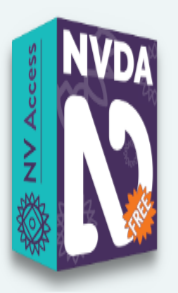

## **NVDA VERSION 2023.1**

The NVDA screen reader can be downloaded free of charge by anyone. We do this because we believe everyone, especially the world's poorest blind people deserve access to computers and a way out of poverty. If you have the means, no matter how big or small, please consider making a donation before downloading NVDA. We rely on donations and grants to continue improving NVDA and to ensure it remains compatible with the world's rapidly changing technology.

Please note: NVDA is only available for PCs running Microsoft Windows 7 SP1 and later. If you require a version of NVDA that can still run on Windows XP or Vista, please download the much older NVDA 2017.3 for Windows XP instead. NV Access does not however recommend or support running this older version on newer Operating systems.

doaum

कुलसचिव म.**प्र. भोज (मुक्त) विश्वविद्यालय** शजामोज मार्ग (कोलार रोड) भोपाल -

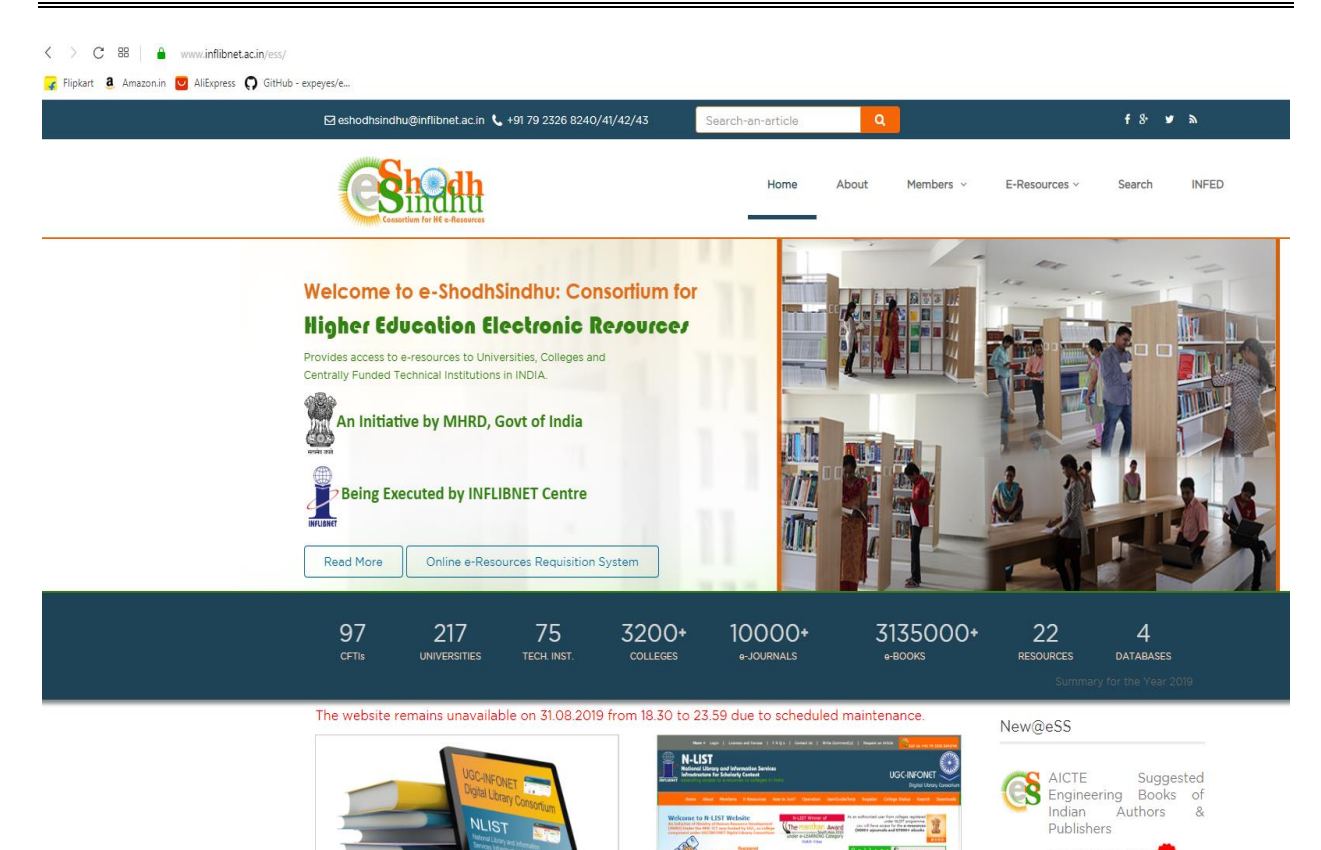

The Pontian Award

 $\frac{1}{2}$ 

login

**College Endowment** 

dogumm

posted on 13 Feb 2019 <mark>MEW</mark>

कुलसचिव म.प्र. भोज (मुक्त) विश्वविद्यालय राजाभोज मार्ग (कोलार रोड़) भोपाल -